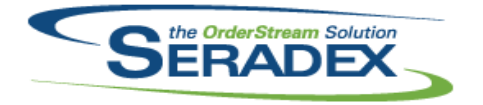

## Technical Release Notes April 2015

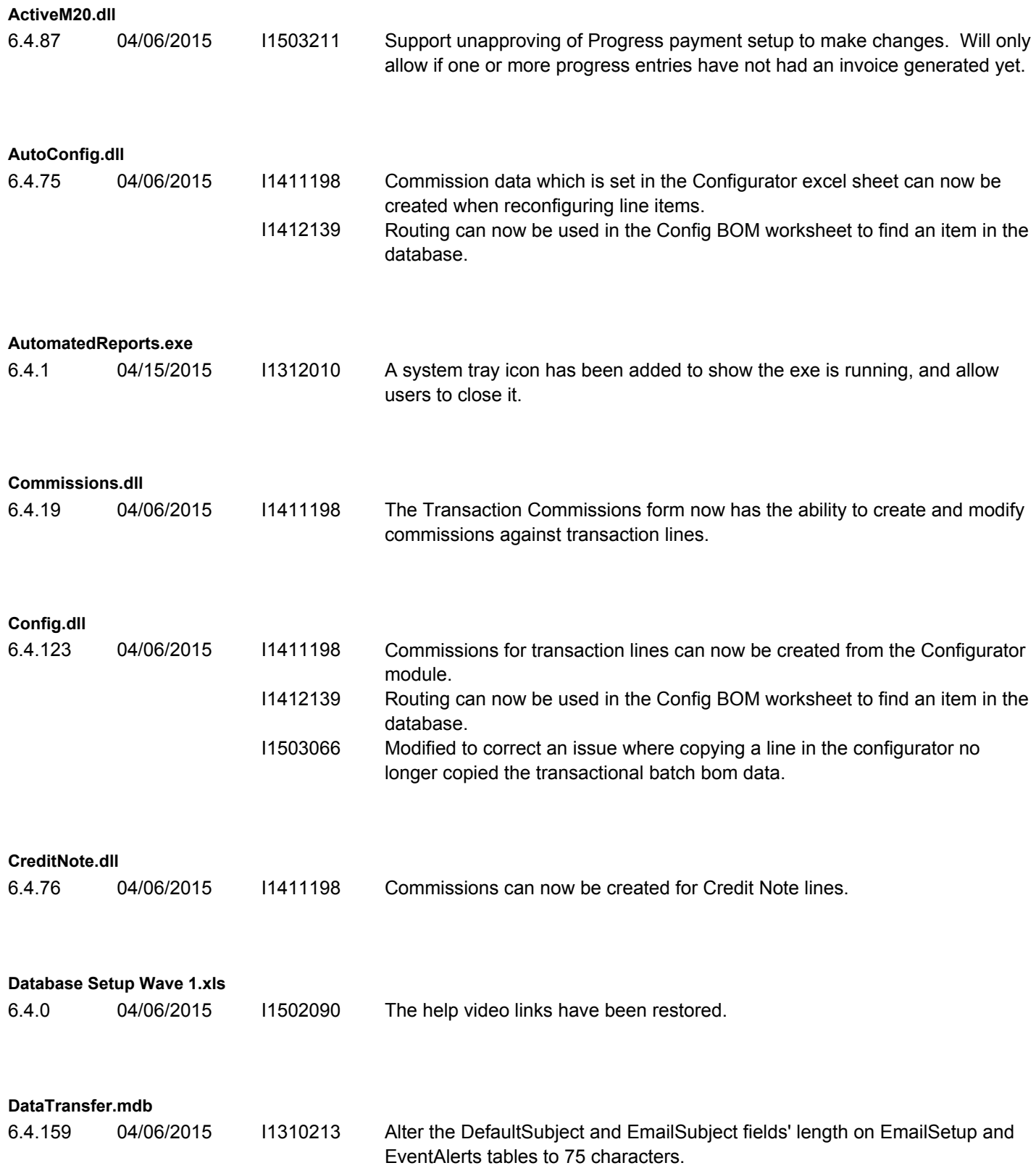

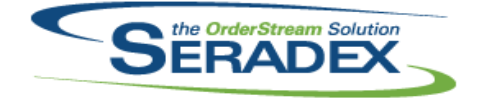

#### Technical Release Notes

### April 2015

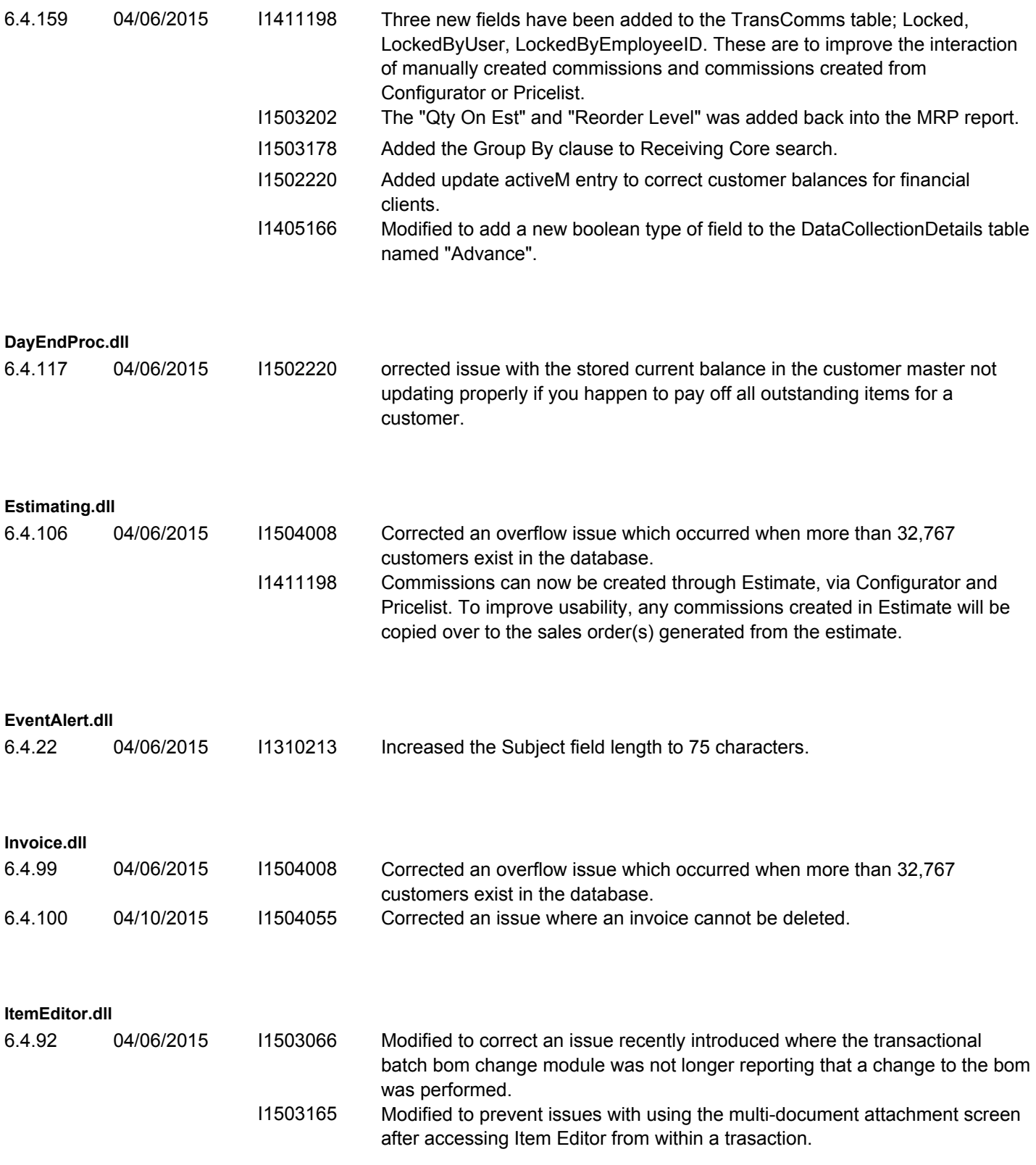

**JobCosting.dll**

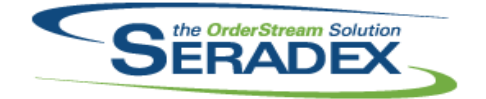

## Technical Release Notes

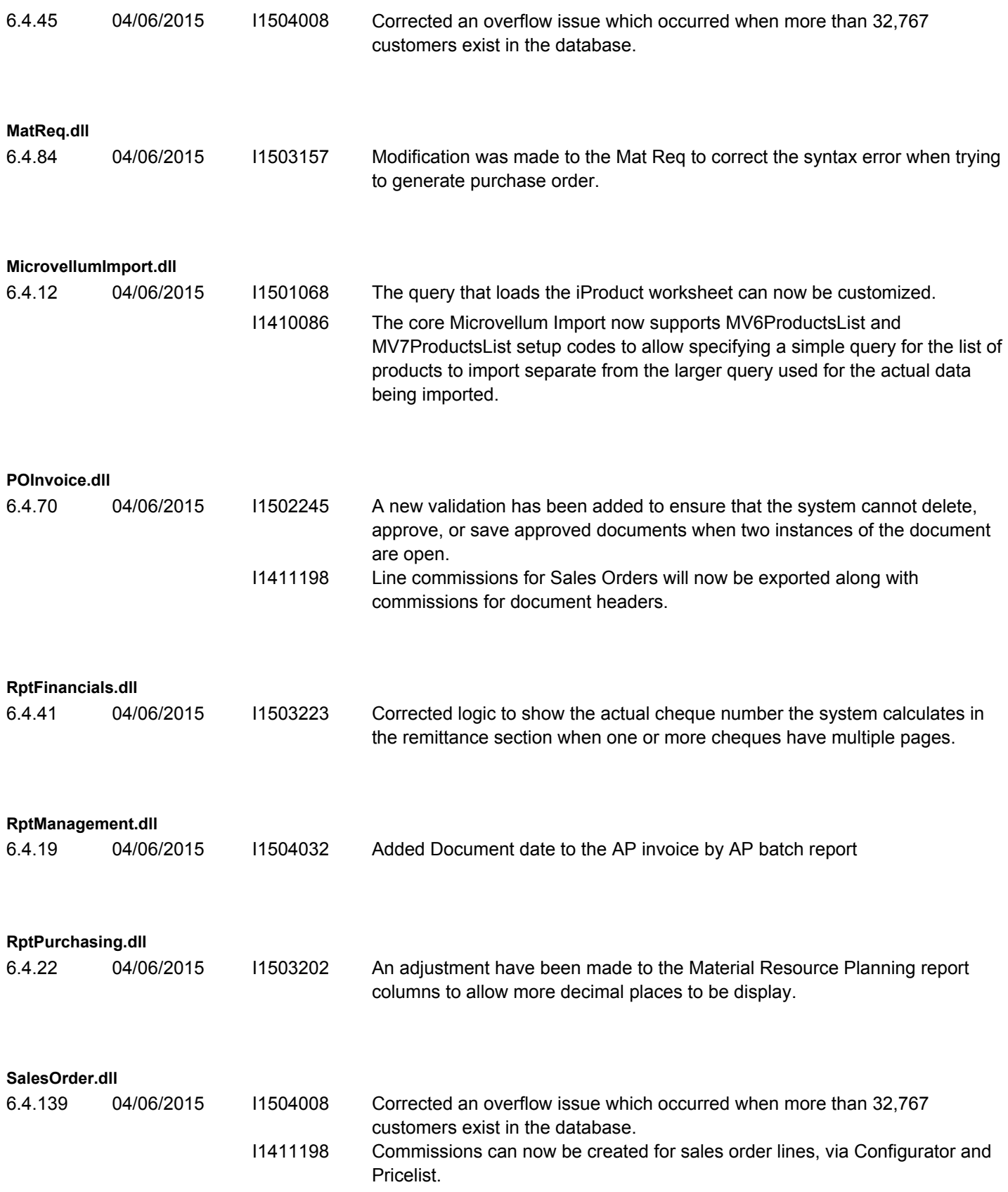

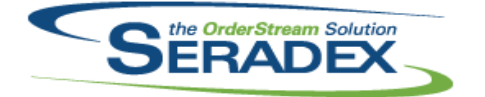

Technical Release Notes

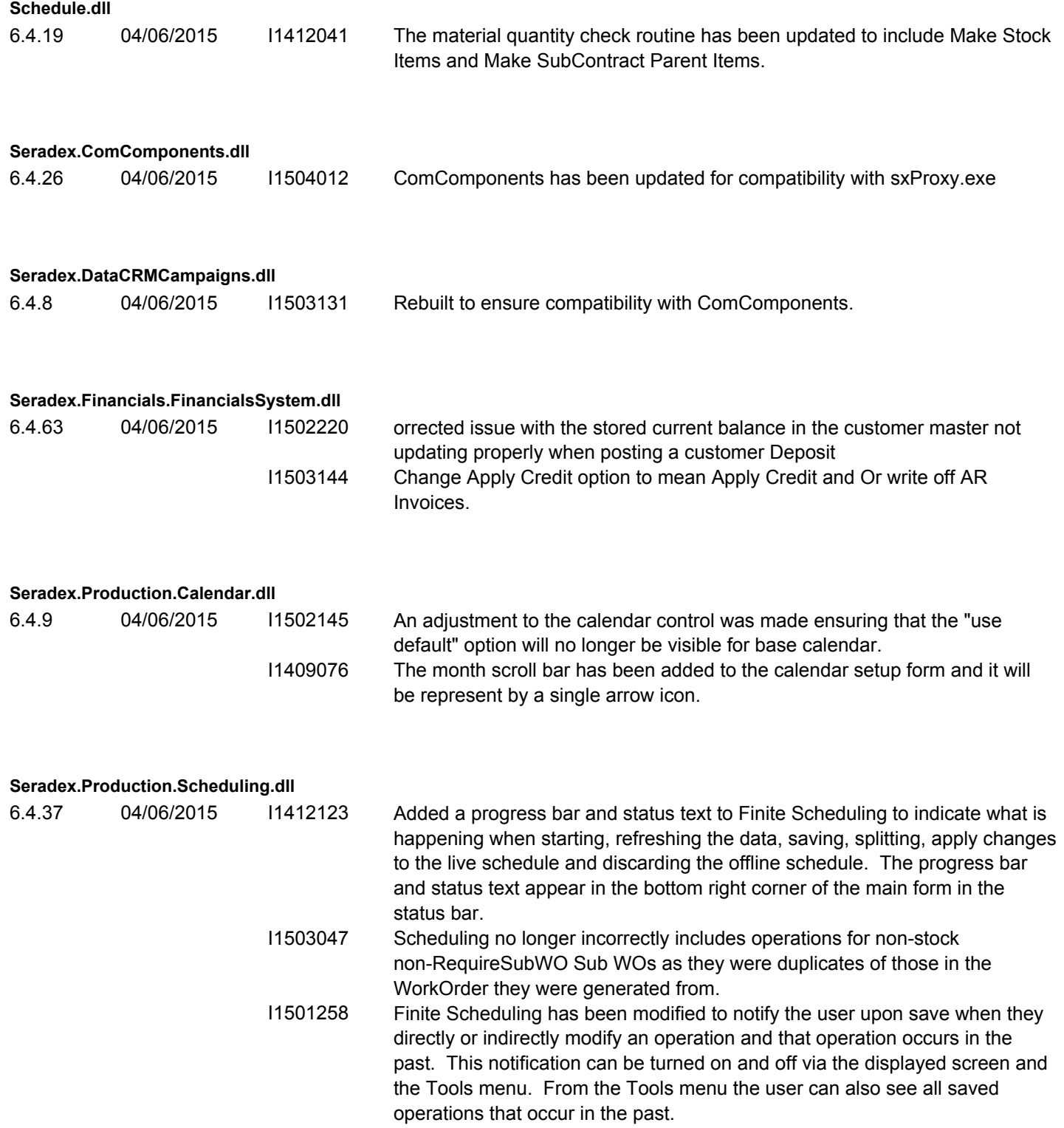

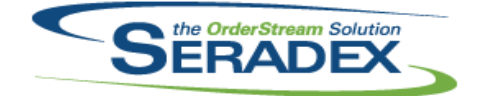

#### Technical Release Notes

### April 2015

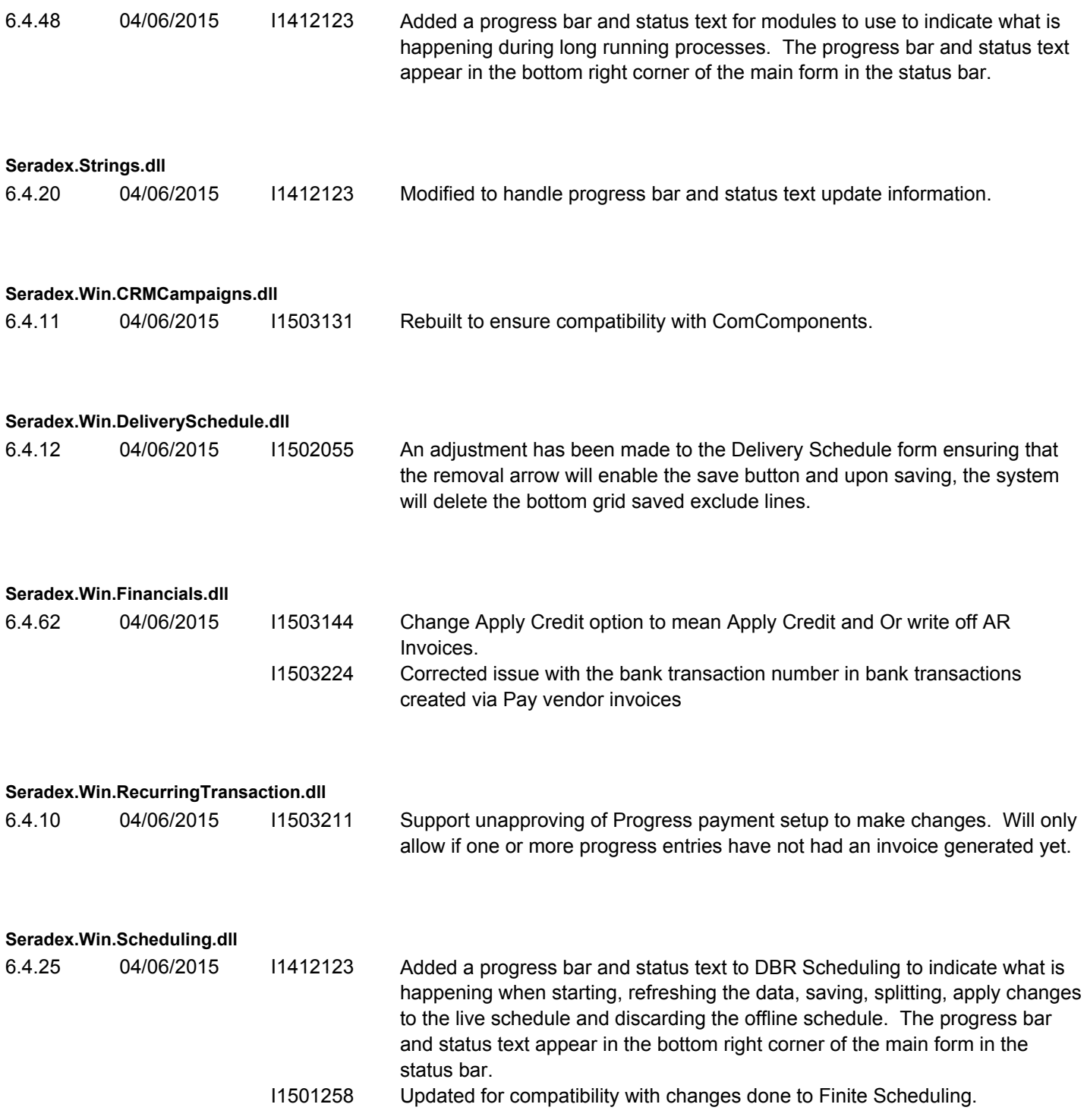

**Seradex.Win.Scheduling.Finite.dll**

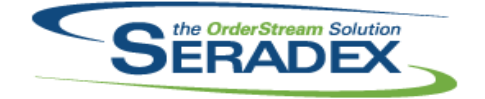

Technical Release Notes

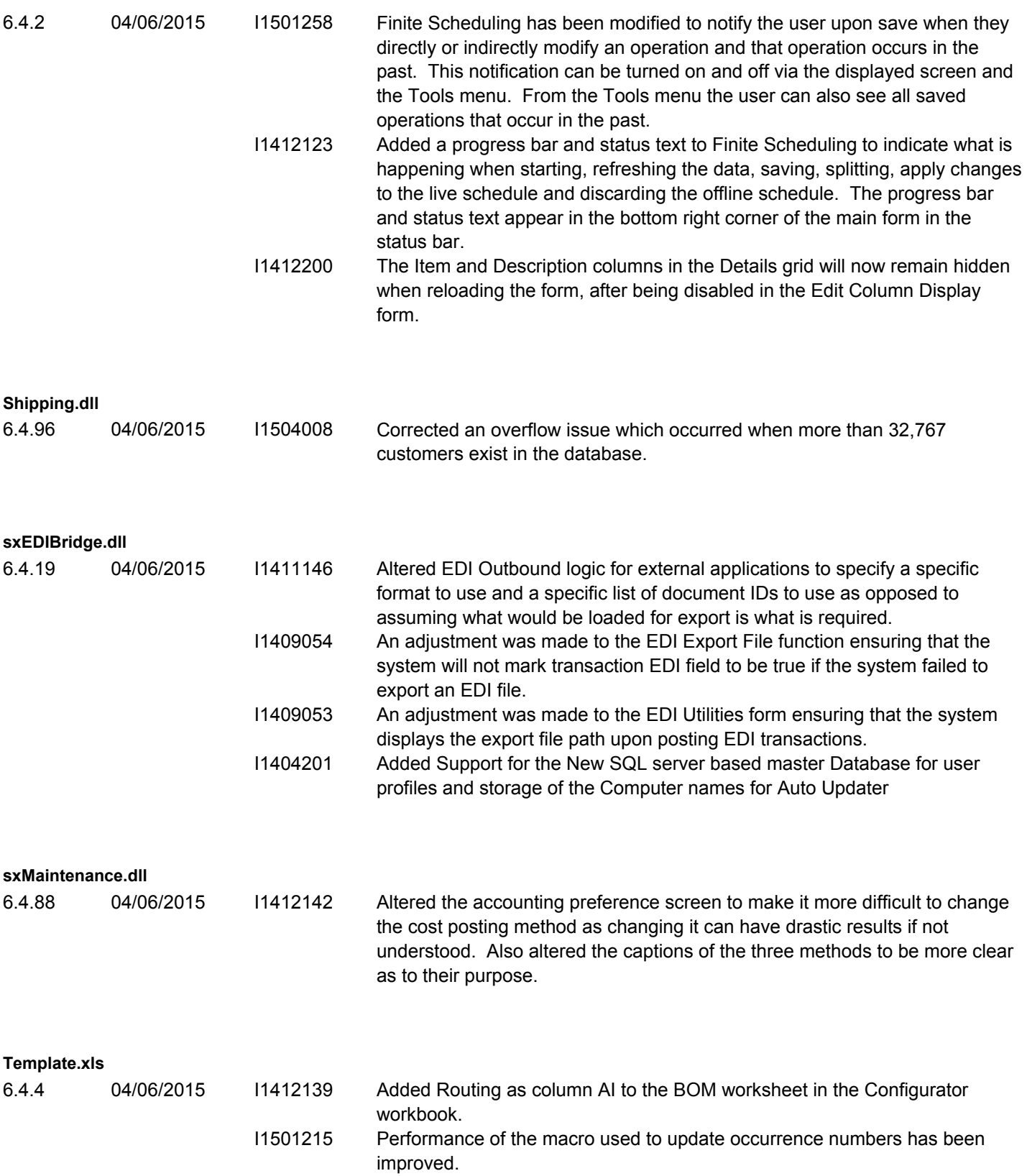

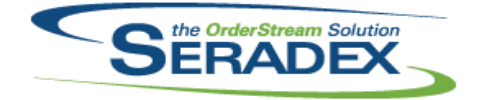

## Technical Release Notes

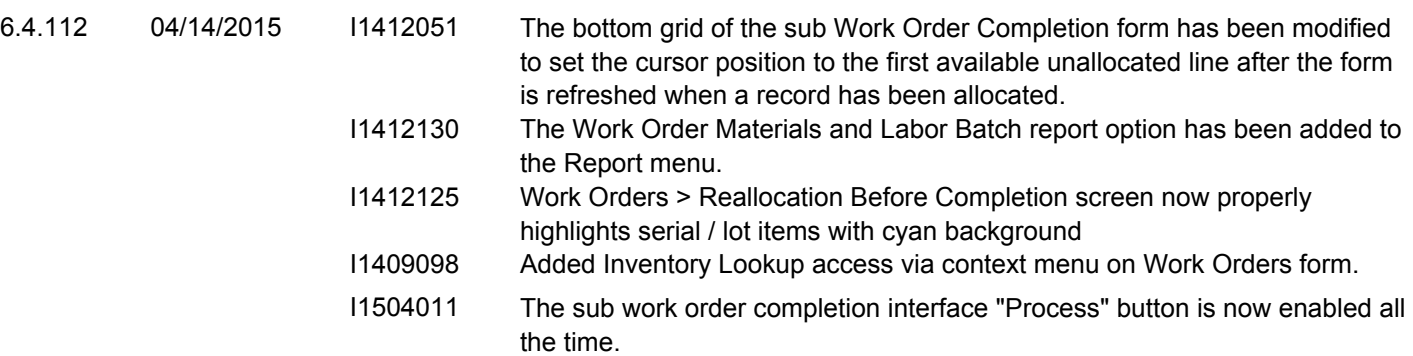